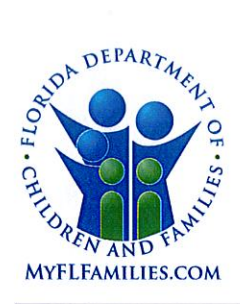

**State of Florida Department of Children and Families**  **Rick Scott** Governor

**Mike Carroll** Secretary

DATE: November 21, 2017

- TO: **Regional Managing Directors** Sheriff's Offices Conducting Child Protective Investigations Community-Based Care Lead Agency CEOs Robert Anderson, Adult Protective Services Director Grainne O'Sullivan, Children's Legal Services Director Florida Abuse Hotline Chiefs of Operations and Program Development
- THROUGH: David L. Fairbanks, Deputy Secretary

JoShonda Guerrier, Assistant Secretary for Child Welfare **FROM:** Vicki Abrams, Assistant Secretary for Operations

**SUBJECT:** Get Ready - FSFN Cloud Migration

PURPOSE: The purpose of this memorandum is to update all stakeholders on the status of the Florida Safe Families Network (FSFN) application move to "the Cloud", scheduled to begin at 6:00 pm on December 1, 2017 and be available at 8:00 am on December 4, 2017.

**BACKGROUND:** In FY2015-2016, the Legislature directed the Department to submit a proposal to move the FSFN Application to a Cloud Computing Service. Subsequently, based on the benefits projected from this proposal, the Legislature provided funding in the FY2016-2017 General Appropriations Act (GAA) and directed the Department to move the FSFN application to the Cloud. Over the last couple of months, the FSFN Cloud Migration project team has worked with the Community-Based Care Lead Agencies and Sheriff's offices as applicable to test access to FSFN in the Cloud, web services, CBC extract access, and check write files. In addition, the team has also verified financials and successfully tested the application using 800+ test scenarios.

What is changing? The overall functionality of the FSFN application will not change. Users will still access FSFN in the same manner and the application will look and operate as it does currently. The FSFN Reporting environment uses a technology called Business Objects Enterprise (BOE), which was upgraded to SAP Business Objects BI Platform 4.1 Support Pack 10 (Version: 14.1.10.2483). This upgraded software has a new look in regard to navigation. including a new tabbed reporting view that allows the user to open multiple reports to view simultaneously. Please see the attached handout to familiarize yourself with this new navigation prior to Go-Live.

### **Operational Impacts:**

- All components of the FSFN application will be unavailable beginning at 6:00 pm on  $\bullet$ Friday, December 1, 2017 until 8:00 am on Monday, December 4, 2017.
- The nightly cycle which normally begins at 6:00 pm will be skipped during this outage

1317 Winewood Boulevard, Tallahassee, Florida 32399-0700

Mission: Work in Partnership with Local Communities to Protect the Vulnerable, Promote Strong and Economically Self-Sufficient Families, and Advance Personal and Family Recovery and Resiliency

period. This means no batch jobs, ETLs, and reports will run during this timeframe.

- The Abuse Hotline will operate under downtime procedures during this timeframe.  $\bullet$  .
- Historical BOE reports may be unavailable to users for a period of time after Go-Live as they will take additional time to load into the new Cloud Environment. If users need to obtain historical reports for child safety reasons after Go-Live, they may contact the DCF Help Desk.
- Any seed data entered in the FSFN Sandbox after November 13, 2017 will not be migrated into the Cloud Sandbox. Trainers can enter any new information on December 4, 2017, after Go-Live.

## What are the benefits of moving to the Cloud?

- Flexibility to resize computing resources to meet needs in real time.  $\bullet$
- Reduce the time and expense involved in installing additional servers to handle increasing transaction volumes.
- Reduce the time and expense involved in adding storage capacity for increasing data storage.
- Cost savings by eliminating expenditures on large systems that may be underutilized much of the year.
- Almost limitless storage and computing power.
- Unused capacity is not billed to DCF.

**ACTION REQUIRED:** Please advise all FSFN users of these changes. In anticipation of Go-Live, users should download any historical BOE reports they may need for cross comparison by November 30, 2017. Historical BOE reports may be unavailable to users for a period of time post Go-Live as they will take additional time to load into the new Cloud Environment.

Any seed data entered in the FSFN Sandbox after November 13, 2017 will not be migrated into the Cloud Sandbox. Trainers can enter any new information on December 4, 2017, after Go-Live.

**CONTACT INFORMATION:** If you have any questions regarding local readiness efforts, please contact your regional champion or Eddie Warren, FSFN Specialist, Office of Child Welfare, at (850) 491-5873 or via email at Eddie. Warren@myfifamilies.com.

#### **Regional Champions:**

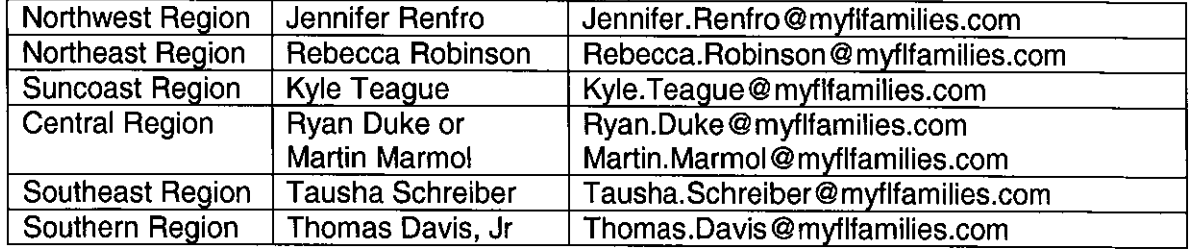

Attachments: FSFN to Cloud Migration - Frequently Asked Questions Business Objects SAP Software Upgrade

MEMO: Get Ready - FSFN Cloud Migration November 21, 2017 Page 3

 $\mathcal{A}^{\pm}$ 

Rebecca Kapusta, Assistant Secretary for Operations<br>Regional Family and Community Services Directors CC: **FSFN Consultant Network** Center for Child Welfare

÷.

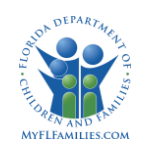

## **Old BOE Home Page Layout**

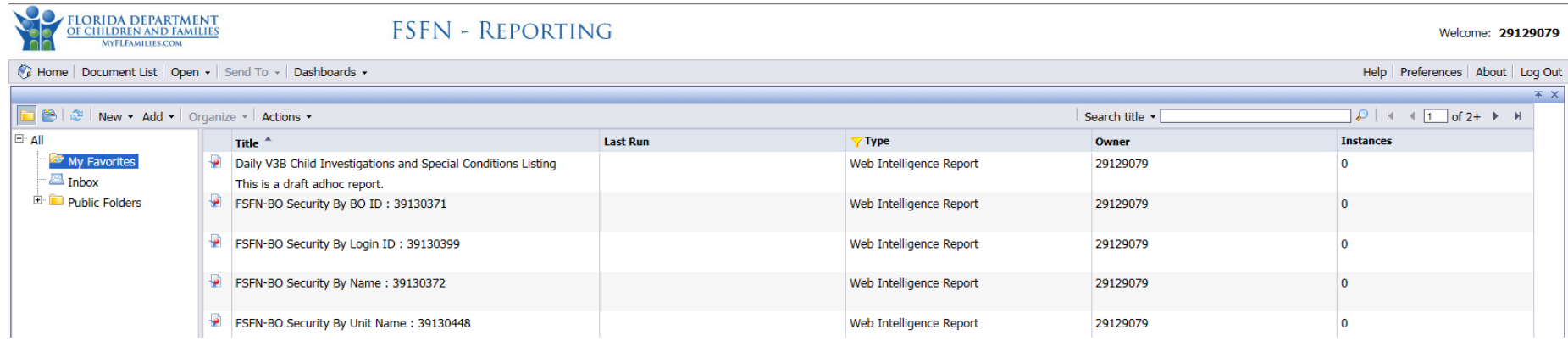

## **New BOE Home Page Layout**

 Welcome is now the User's Name (The old welcome ID that is needed for various purposes can be found by clicking "Documents Tab" then from "My Favorites Folder" right click and select "View" and then "Properties")

**Properties - 29129079** 

• The Home page is set up with a quick glance at previously viewed documents and other at a glance menus

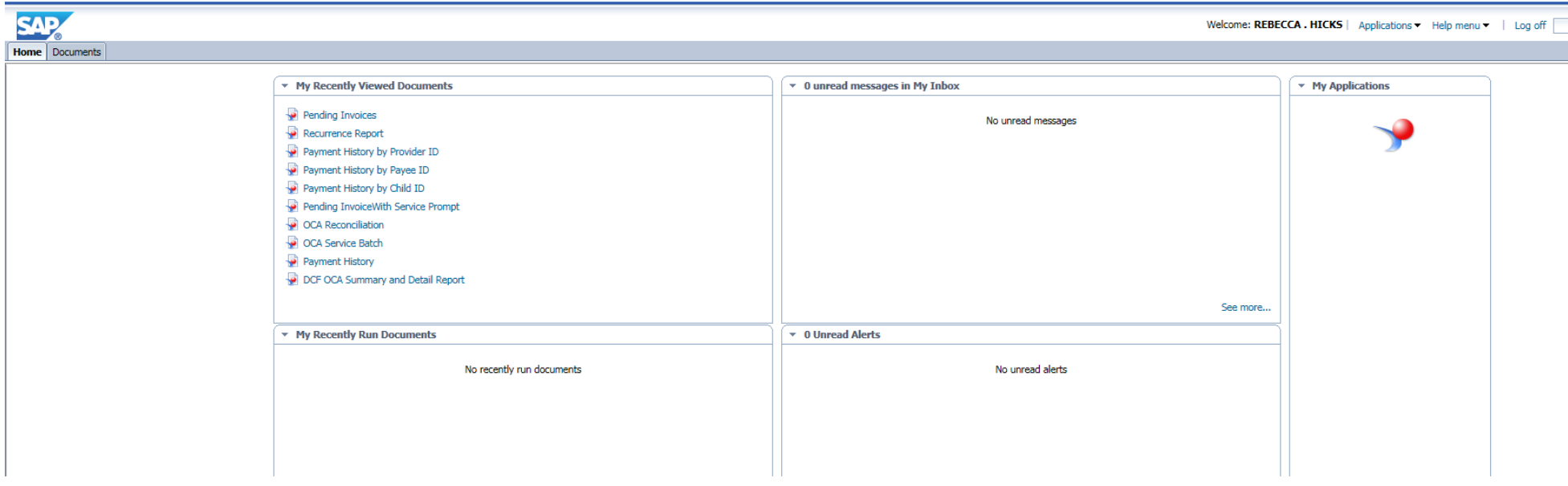

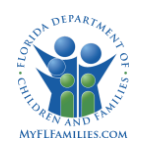

Education

## **Old BOE Public Folder View**

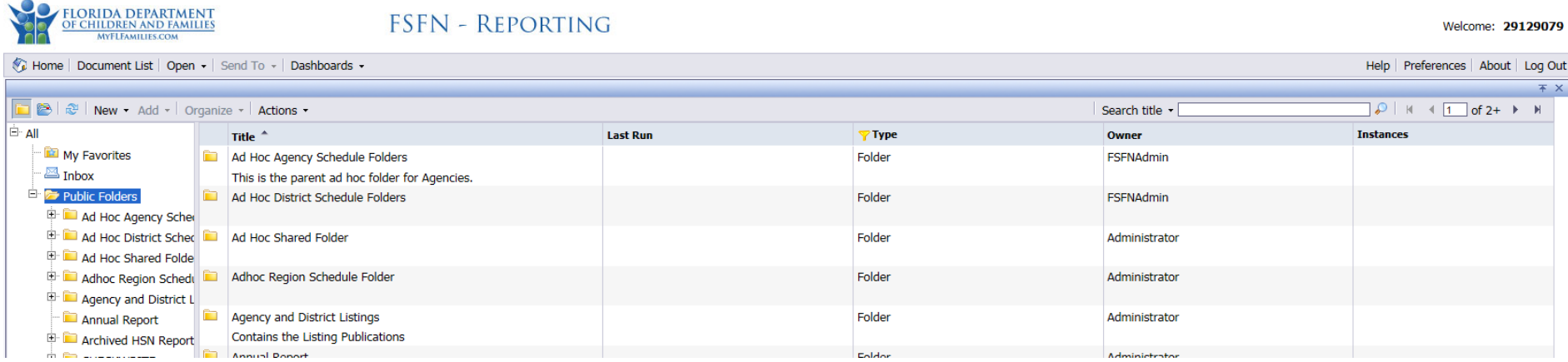

## **New BOE Public Folder View**

Click "Documents" Tab, then "Folders" Tab to get to the Public Folder view

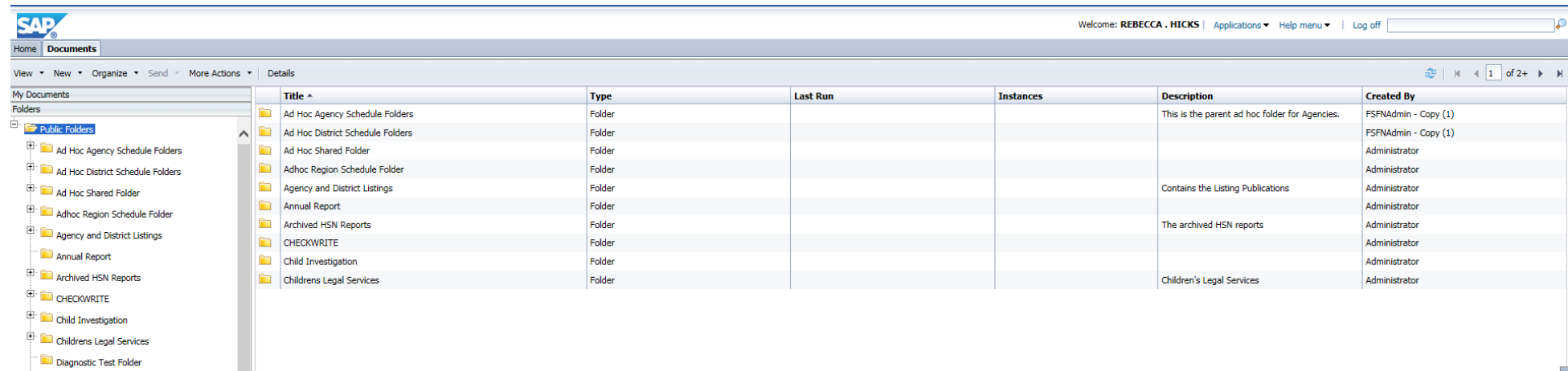

 $\overline{\phantom{a}}$ 

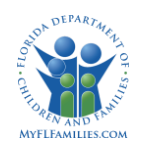

# **Business Objects SAP Software Upgrade**

# **Old Report View**

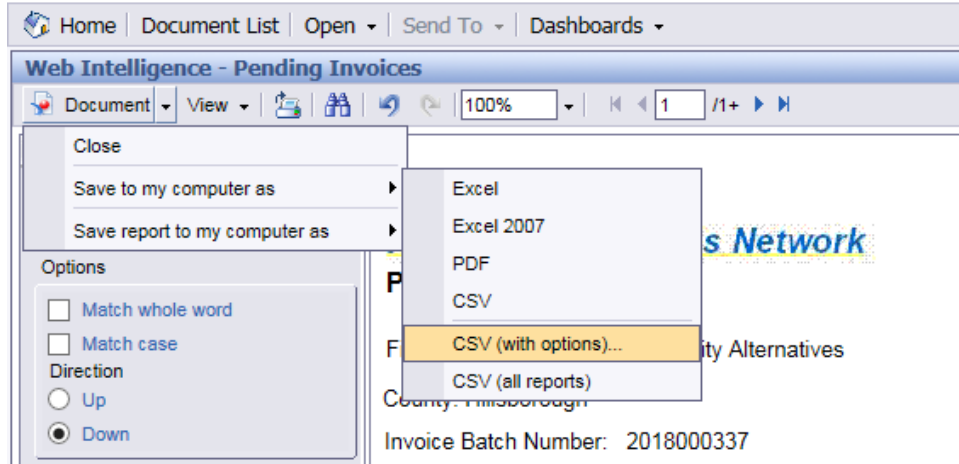

## **New Report View**

- Your reports are now opened under a new tab, allowing you to move back and forth between other opened tabs and open multiple reports.
- The save report option as a new icon as well to allow you to export your reports.

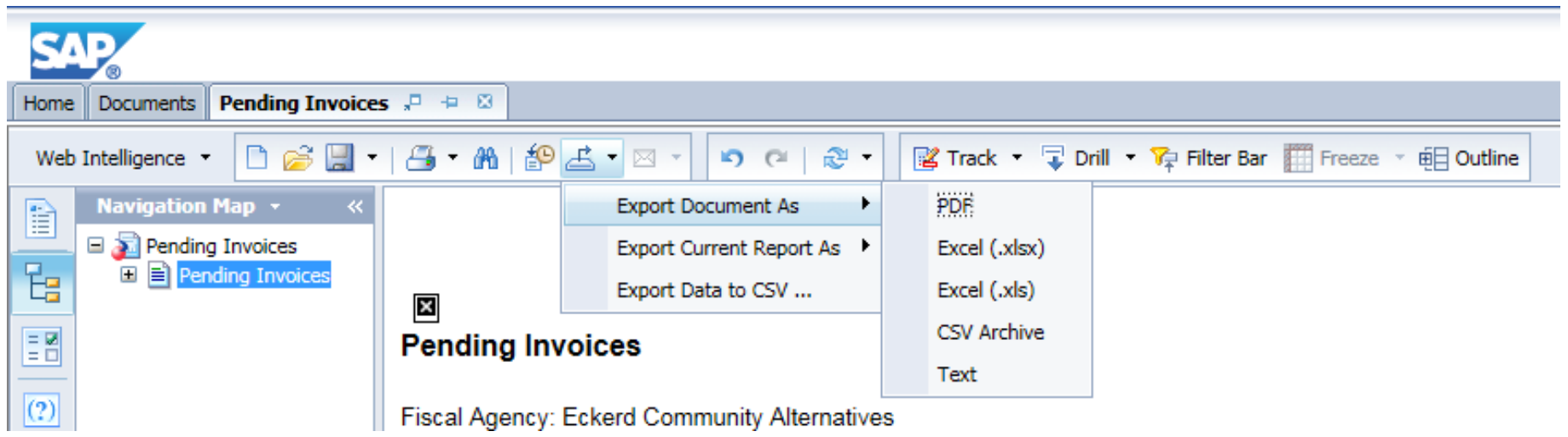

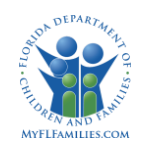

# **Business Objects SAP Software Upgrade**

## **Old Web Intelligence Navigation**

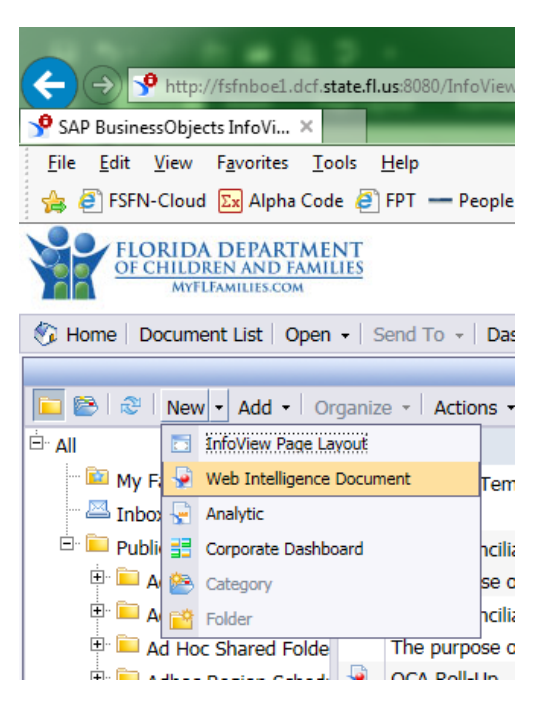

## **New Web Intelligence Navigation**

Click "Applications" then "Web Intelligence"

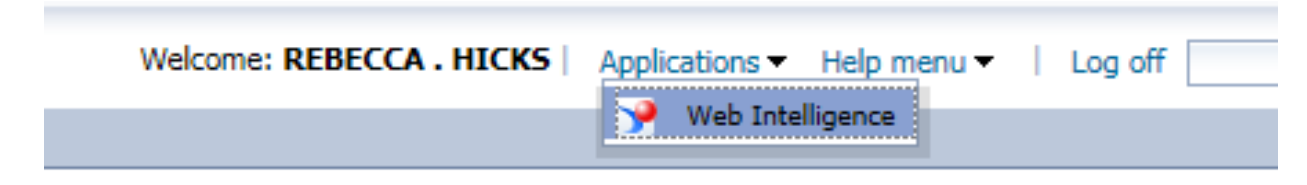

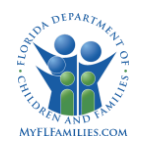

# **Business Objects SAP Software Upgrade**

## **Old Web Intelligence Landing Page**

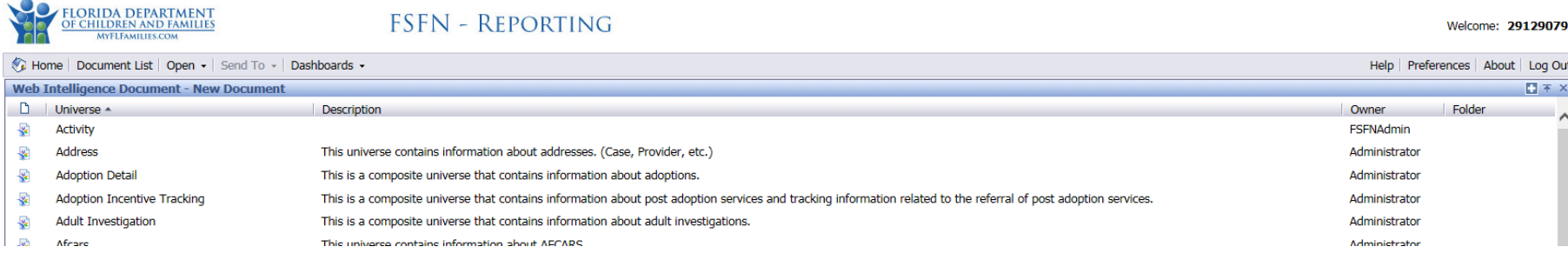

## **New Web Intelligence Landing Tab**

- Selecting the "Folder" Icon allows the user to open the Folders view to select from their own folders or public folders.
- The user can select the "New" Icon to create a new Document.
- After selecting "New" Icon users can now choose to create from a Universe.

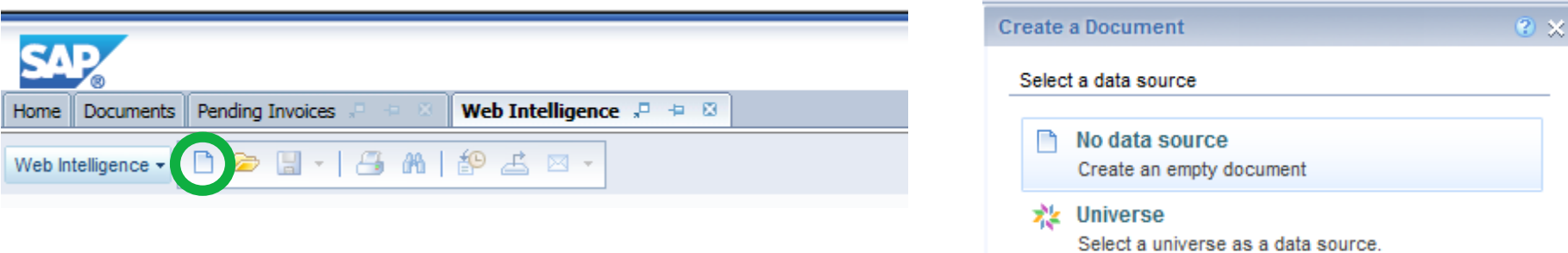

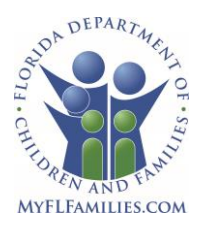

## **State of Florida Department of Children and Families**

**Rick Scott** *Governor*

**Mike Carroll** *Secretary*

## **FSFN to Cloud Migration - Frequently Asked Questions**

You may have heard that the Florida Safe Families Network (FSFN) application is moving to "the Cloud." What does that mean and how that may impact you, as a user of the FSFN application? The project team has compiled a list of FAQs to help increase awareness and understanding of this critical project for DCF. For more information, please contact Family and Community Services IT Director Kiran Garimella [\(Kiran.Garimella@myflfamilies.com\)](mailto:Kiran.Garimella@myflfamilies.com) or Cloud Migration Project Manager Brad Wageman [\(Brad.Wageman@myflfamilies.com\)](mailto:Brad.Wageman@myflfamilies.com).

## **What is changing/not changing?**

FSFN will no longer be located at the Agency for State Technology data center but will instead be moved to the Amazon Web Services Cloud environment. The overall functionality of the FSFN application *will not* change. Users will still access FSFN in the same manner and the application will still look and operate as it did previously. The FSFN Reporting environment uses a technology called Business Objects Enterprise (BOE), which will remain the same. Additionally, there will be no change to how reports are accessed from within this Reporting environment.

## **What is "the Cloud?"**

*Cloud computing* is a method of providing a set of computing resources, (i.e., applications, computing ability, data storage and networking) in a manner in which they may be shared, instead of traditional siloed, stand-alone computing components. It includes resources that are able to scale up or down to meet demand and metered services so you only pay for what you use.

### **What are the proposed benefits?**

Moving the FSFN System to a cloud service provider has inherent benefits over the current operational model at the Agency for State Technology (AST), including but not limited to:

- $\checkmark$  Flexibility to resize computing resources to meet needs in real time
- $\checkmark$  Reduce the time and expense involved in installing additional servers to handle increasing transaction volumes
- $\checkmark$  Reduce the time and expense involved in adding storage capacity for increasing data storage
- $\checkmark$  Cost savings by eliminating expenditures on large systems that may be underutilized much of the year
- $\checkmark$  Almost limitless storage and computing power
- $\checkmark$  Unused capacity is not billed to DCF

## **Why are we moving to "the cloud?"**

In FY15-16, the Legislature directed the DCF to submit a Proposal to Move the FSFN Application to a Cloud Computing Service (FY2015-2016 GAA Ch. 2015-232 300). Subsequently, based on the benefits projected from this, the Legislature provided funding in the FY2016-2017 General Appropriations Act (GAA) and directed the DCF to move FSFN to the Cloud (FY2016-2017 GAA Ch. 2016-66 319A).

### **Which cloud was selected?**

Through a competitively-bid RFQ process, DCF selected Amazon Web Services (AWS) as the cloud hosting provider.

1317 Winewood Boulevard, Tallahassee, Florida 32399-0700

### **Which components are moving to "the Cloud" & which components are not?**

The FSFN Web Application, Reporting functions and Batch processing are moving to the Cloud. The "Policy" server (which houses CJIS data) and eAgent (used by the Abuse Hotline to send Florida Administrative Messages or FAMs) will remain in their current locations at the AST.

### **What is changing/not changing?**

FSFN will no longer be located at the Agency for State Technology data center but will instead be moved to the Amazon Web Services Cloud environment. The overall functionality of the FSFN application *will not* change. Users will still access FSFN in the same manner and the application will still look and operate as it did previously. The FSFN Reporting environment uses a technology called Business Objects Enterprise (BOE), which will remain the same. Additionally, there will be no change to how reports are accessed from within this Reporting environment.

### **What is the timeline?**

The following are the remaining key milestones of the project timeline:

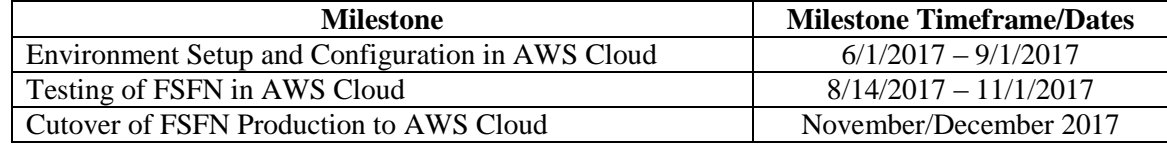

#### **What is needed from me during this process?**

Individuals from the Office of Child Welfare Data Reporting Unit (OCW DRU), the Community Based Care providers (CBCs), and any other agency/entity who directly receives data from FSFN will be asked to participate in testing during the UAT timeline. The type of testing assistance needed from each group will differ but overall, we will be testing access to the application, access to files and reports, and connections to the multiple interfaces. The DCF project team will be contacting you directly for specifics on your involvement.

### **Do we contact the DCF Help Desk for support?**

Yes, support requests will still go through the DCF Help Desk with no changes to the current process. The DCF Help Desk can be contacted by phone at (850) 487-9400 or (855) 283-5137 (toll free) or by email at DCF.HELPDESK@myflfamilies.com.

### **Will I notice any disruption?**

Yes, we will need to bring the application down for a window of time during the actual cut-over to migrate the production data. DCF will communicate the migration plan once it is finalized.

### **Is "the Cloud" environment secure?**

While certain elements of security surrounding the FSFN application will remain the same (i.e., FSFN application role-based security and authentication using LDAP), moving to a cloud-hosted environment requires additional security considerations. The cloud hosting provider is responsible for securing the Cloud itself (i.e., site security) and DCF will be responsible for securing what is in the Cloud (i.e., data, application code, etc.).

#### **What about CJIS data?**

The CJIS data is not affected as it will not be stored in the AWS cloud. There is no change to the current process for securing CJIS data. As a reminder, the FBI and FDLE have detailed policies regarding how Criminal Justice Information (CJI) can and cannot be stored physically, electronically, and/or in a local agency system. Please do not store CJIS data in the FSFN application.